## **MOVIDRIVESEW** 2024

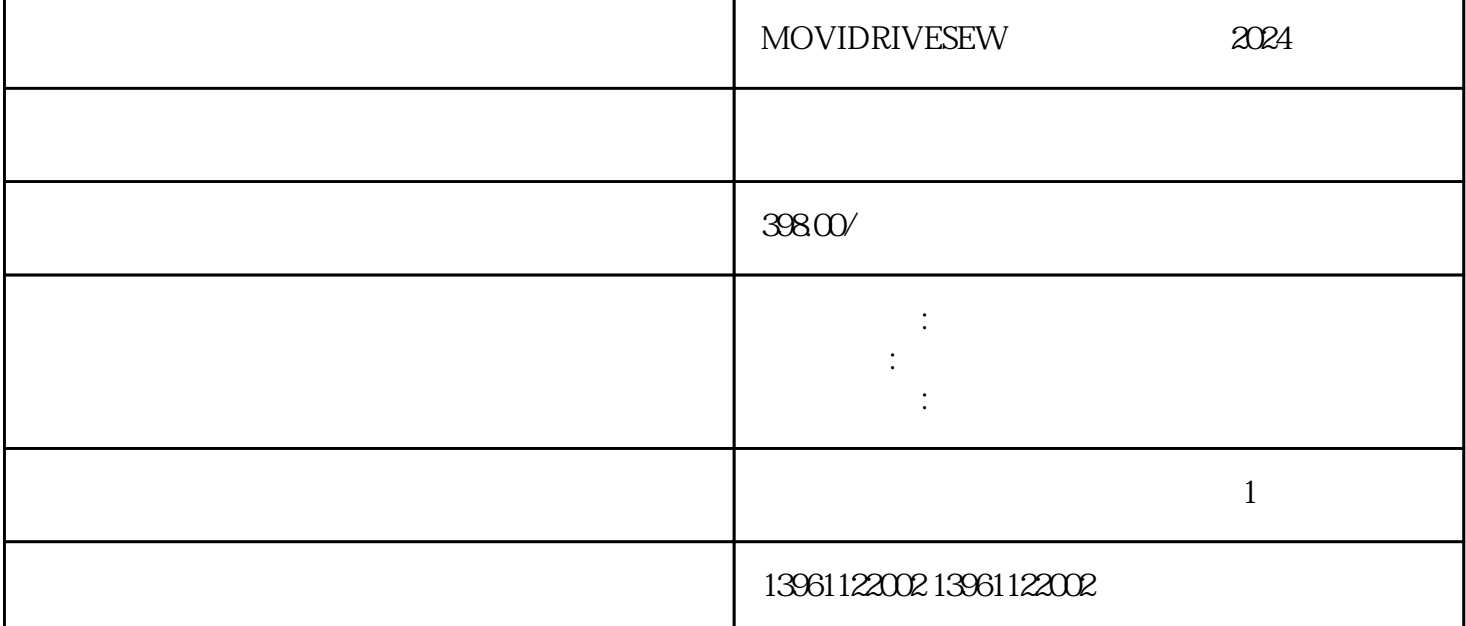

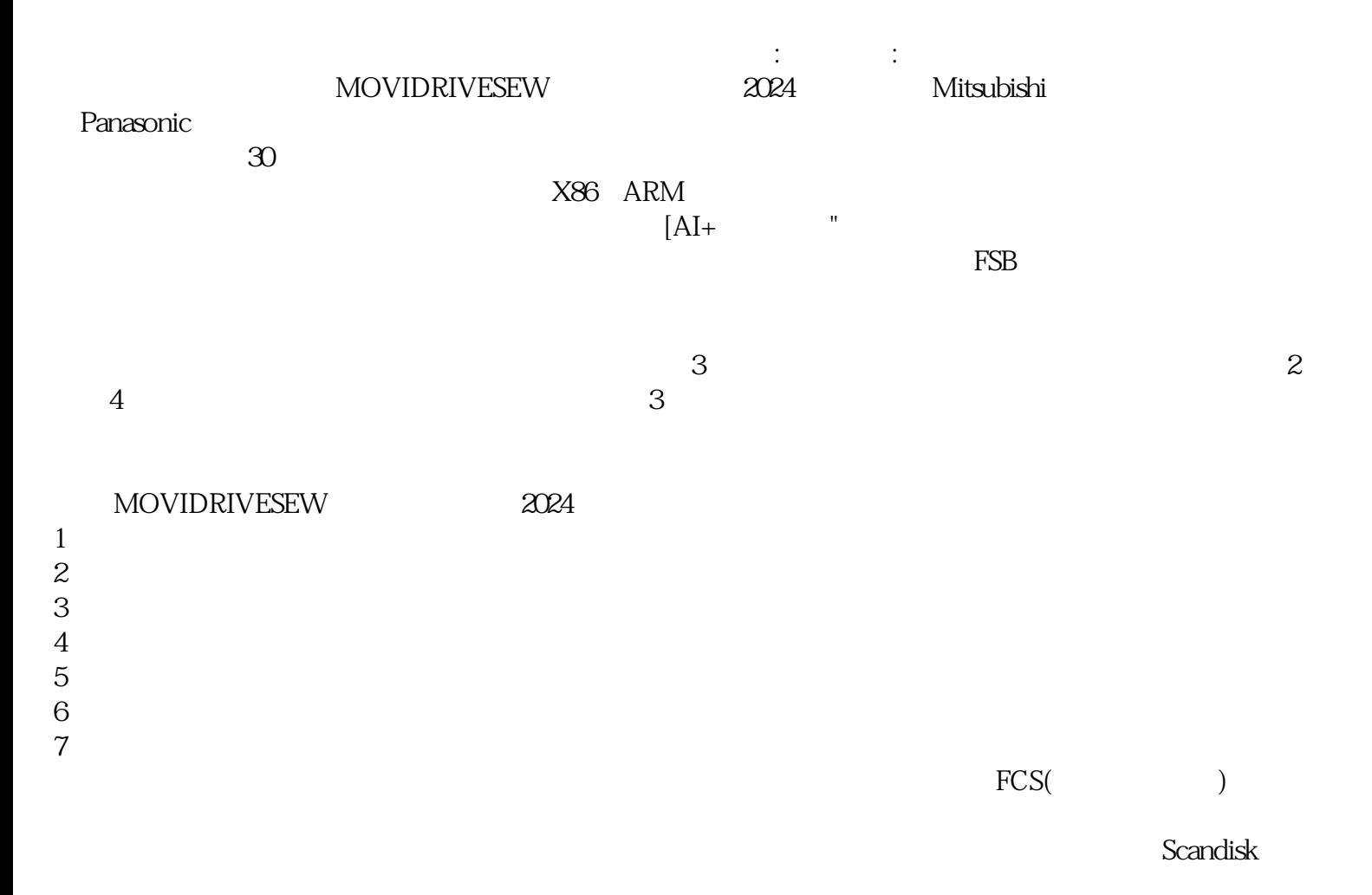

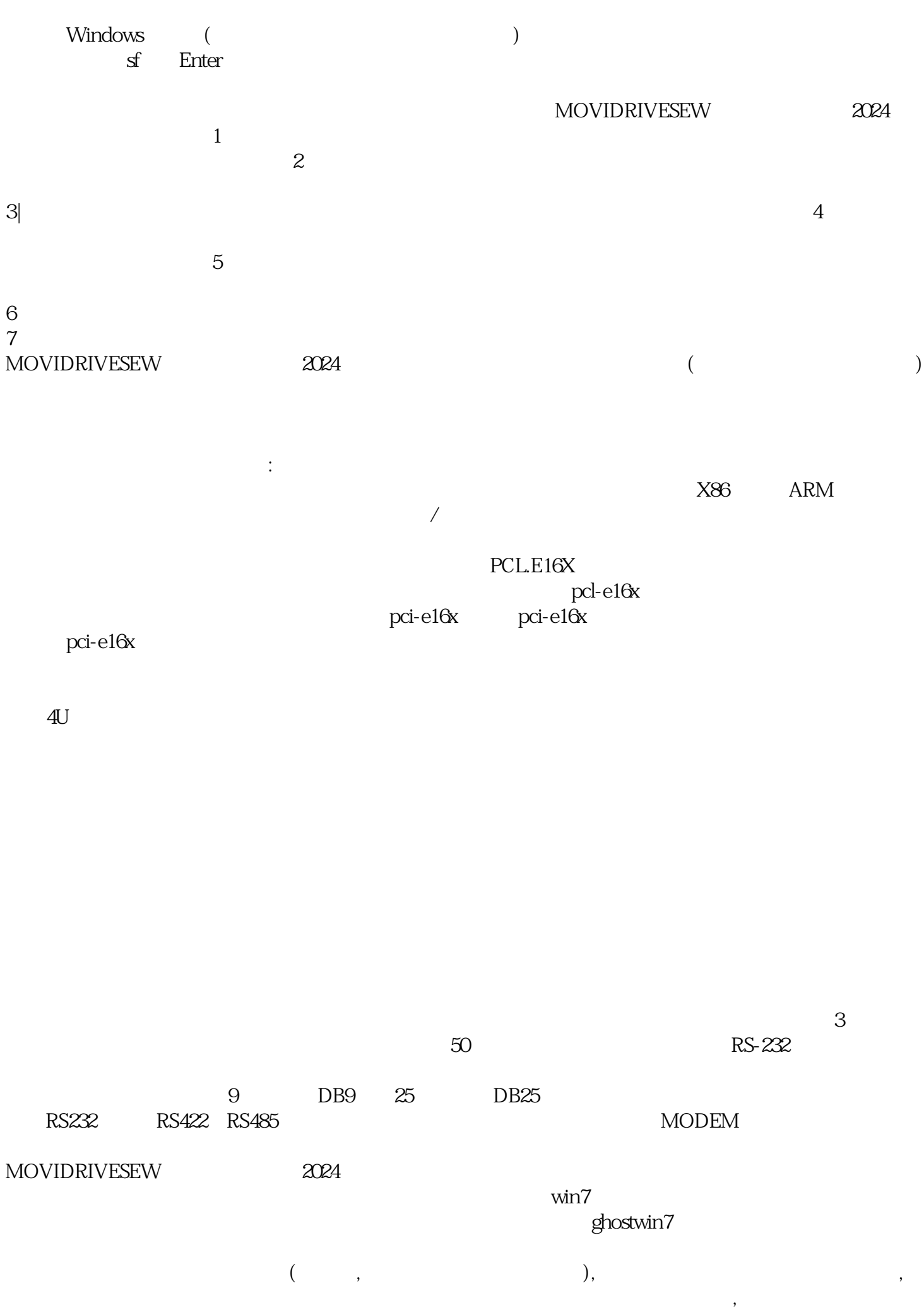

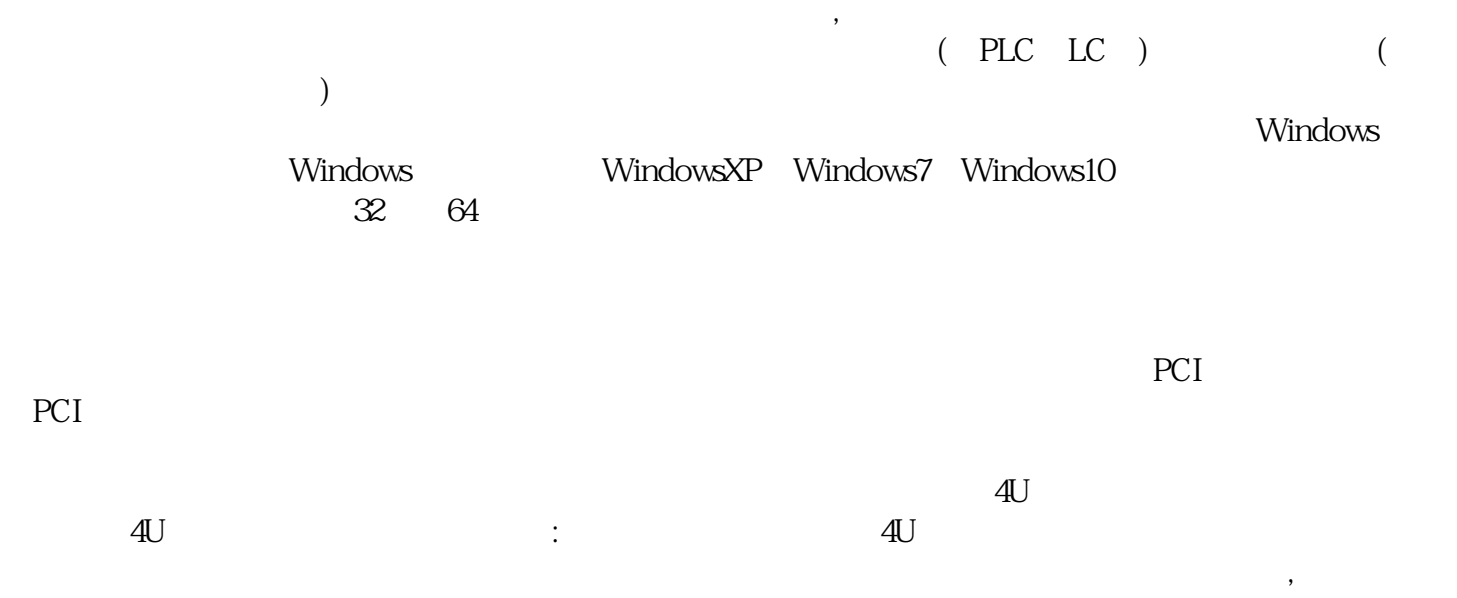

bianpinqiiwjj